## **SIEMENS**

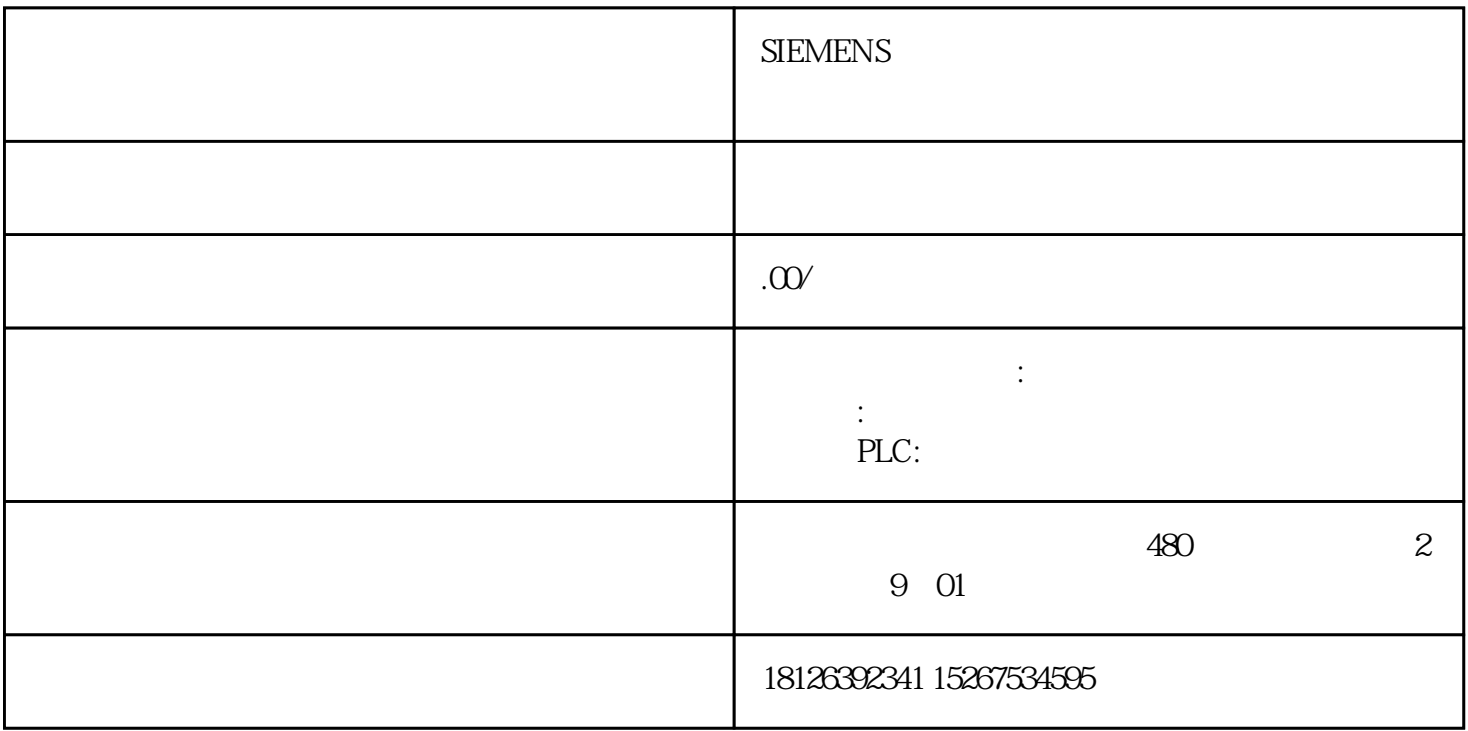

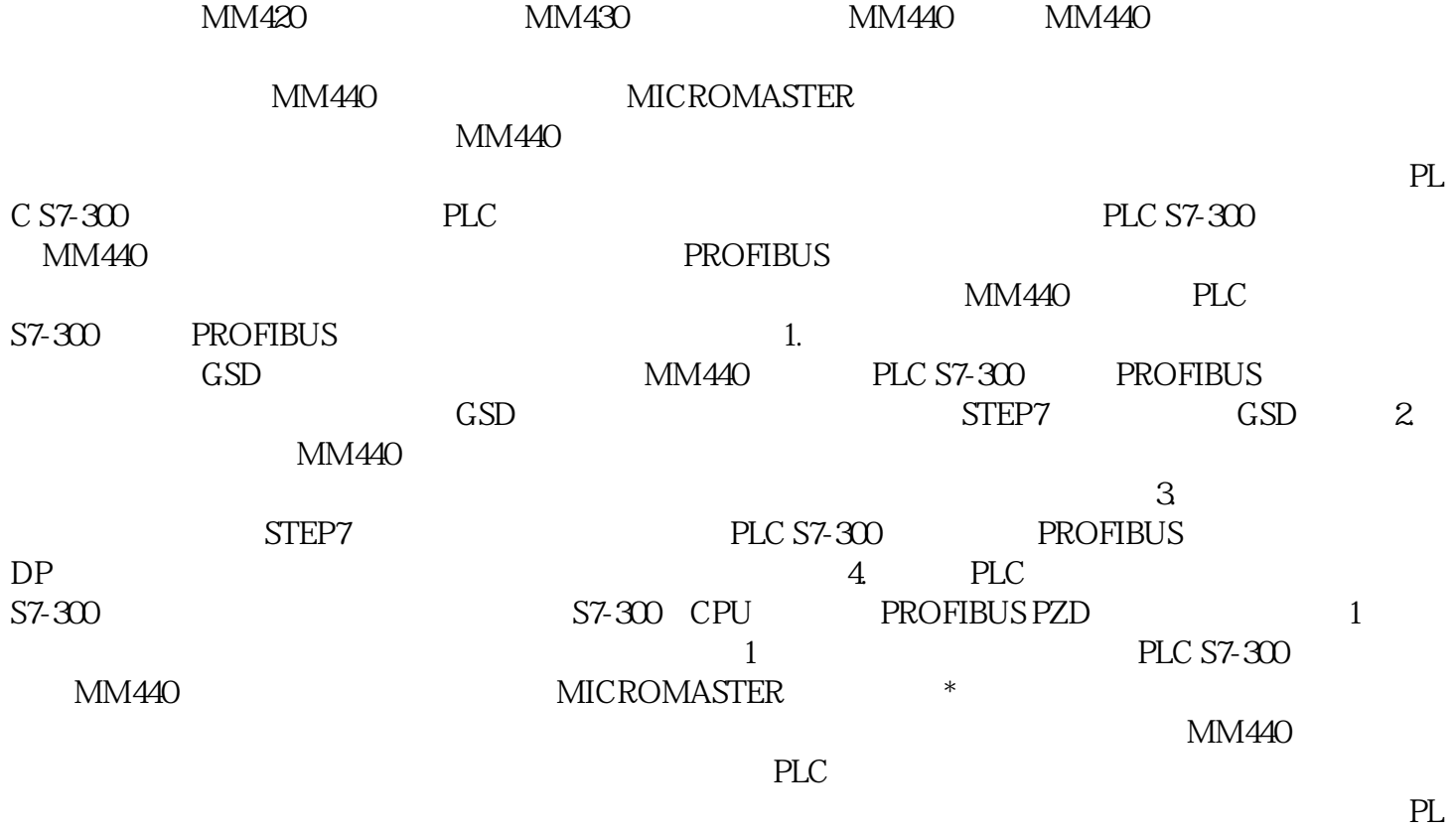

C PROFIBUS